# **الات حل شده برنامهؤنمونه س نویسی زبان C مقدماتی (گنجی)**

**تعداد ستاره ها میزان سختی سؤالها را نشان می دهد.** 

## **## برنامه هاي ساده**

- **1- دهد.برنامه اي بنویسید که عددي را بگیرد و مجذور آن را نمایش**
- **2- برنامه اي بنویسید که شعاع یک دایره را گرفته و مساحت و محیط آن را نمایش دهد.**
- **3- برنامه اي بنویسید که طول و عرض یک مستطیل را گرفته، محیط و مساحت آن را نمایش دهد.**
- **4- برنامه اي بنویسید که سه عدد صحیح را گرفته و میانگین اعشاري آنها را تا دورقم اعشار نمایش دهد.**
	- **5- برنامه اي بنویسید که یک کاراکتر را گرفته و کد اسکی آن را نمایش دهد.**

#### **## ساختارهاي شرطی**

- **6- برنامه اي بنویسید که عدد صحیحی را بگیرد و زوج یا فرد بودن آن را گزارش دهد.**
- **7- برنامه اي بنویسید که طول سه ضلع یک مثلث را گرفته و مشخص کند آیا آن مثلث متساوي ا متساوي الساقین است یا مختلف الاضلاع؟الاضلاع است، ی**
- **8- برنامه اي بنویسید که طول سه ضلع یک مثلث را گرفته، اگر آن مثلث قائم الزاویه است مساحت آن را، و الا محیط آن را محاسبه کرده و نمایش دهد.**
	- **9- برنامه اي بنویسید که سه عدد اعشاري را گرفته و بزرگترین آنها را نمایش دهد.**
	- **10- بنویسید که شماره ماه (شمسی) را گرفته و تعداد روزهایش را نمایش دهد. برنامه اي**
- ۱۱- \* برنامه ای بنویسید که کاراکتری را گرفته و مش<del>خ</del>ص کند در کدام دسته زیر قرار می گیرد.  **حروف بی صدا -**
	- **حروف صدادار -**
		- **رقمها -**
	- **سایر کاراکترها -**
- **12- برنامه اي بنویسید که ضرایب \* a و b و c از یک معادله درجه ي دوم را گرفته و در مورد تعداد و مقادیر ریشه هایش اطلاعات کاملی به کاربر بدهد.**

#### **## حلقه ها**

- **13- تمام اعداد صحیح از یک تا صد را زیر هم نمایش دهد.برنامه اي بنویسید که** 
	- **14- برنامه اي بنویسید که تمام اعداد سه رقمی را زیر هم نمایش دهد.**
	- **15- بنویسید که تمام اعداد فرد سه رقمی را زیر هم نمایش دهد.برنامه اي**
	- **16- اعداد زوج سه رقمی را زیر هم نمایش دهد. مبرنامه اي بنویسید که تما**
- ۱۷- برنامه ای بنویسید که تمام اعداد فرد سه رقمی را از بزرگ به کوچک (نزولی) زیر هم نمایش **دهد.**
- **18- بخشپذیر نیستند 3بخشپذیرند اما بر 7بر برنامه اي بنویسید که تمام اعداد چهاررقمی که \* را زیر هم نمایش دهد.**
- **19- برنامه اي بنویسید که عدد صحیحی را گرفته و همه اعداد طبیعی کمتر یا مساوي آن را نمایش دهد.**
	- **20- مقسوم علیه هایش را نمایش دهد.همه ي برنامه اي بنویسید که عدد صحیحی را گرفته و \***
	- **21- مقسوم علیه هایش را نمایش دهد. تعداد صحیحی را گرفته وبرنامه اي بنویسید که عدد \***
- **22- برنامه اي بنویسید که عدد صحیحی را گرفته و با شمردن تعداد مقسوم علیه هایش، اول \* بودن یا نبودن آن را مشخص کند. (عددي اول است که دوتا مقسوم علیه داشته باشد)**
- **23- مقسوم علیه هاي مشترکشان را نمایش برنامه اي بنویسید که دو عدد صحیح را گرفته و \* دهد.**
- **24- برنامه اي بنویسید که دو عدد صحیح را گرفته و بزرگترین مقسوم علیه مشترکشان را \*\* نمایش دهد.**
- **25- برنامه اي بنویسید که دو عدد صحیح را گرفته و کوچکترین مضرب مشترکشان را نمایش \*\* دهد.**
	- **26- رقمهایش را نمایش دهد. تعدادبرنامه اي بنویسید که عدد صحیحی را گرفته و \*\***
- **27- حاصلجمع\*\* برنامه اي بنویسید که عددي طبیعی با تعداد رقم نامشخص را گرفته و رقمهایش را نمایش دهد.**

**28- برنامه اي بنویسید که صد عدد اعشاري را گرفته و حاصلجمعشان را نمایش دهد.\* 29- ید که صد عدد اعشاري را گرفته و حاصلضربشان را نمایش دهد.برنامه اي بنویس\*** 

**30- برنامه اي بنویسید که صد عدد اعشاري را گرفته و میانگینشان را نمایش دهد.\*** 

- **31- برنامه اي بنویسید که صد عدد اعشاري را گرفته و تعداد اعداد مثبت وارد شده را نمایش \* دهد.**
- **۳۲- \*\* برنامه ای بنویسید که صد عدد اعشاری را گرفته و حاصلجمع (فقط) اعداد مثبت وارد شده را نمایش دهد.**
- **33- برنامه اي بنویسید که صد عدد اعشاري را گرفته و میانگین اعداد مثبت را جدا، و میانگین \*\* اعداد منفی را جدا نمایش دهد.**

**34- را گرفته و فاکتوریل آن را نمایش دهد. یبرنامه اي بنویسید که عدد صحیح\*** 

- **35- دانشجو را گرفته و بزرگترین معدل را نمایش دهد. 100بنویسید که معدلهاي برنامه اي \* 36- دانشجو را گرفته و کمترین معدل را نمایش دهد. 100برنامه اي بنویسید که معدلهاي \***
- **۳۲- \*\* برنامه اي بنویسید که معدلهاي ۱۰۰ دانشجو را گرفته و بالاترین معدل مشروط شده را نمایش دهد.**
- **38- را 15دانشجو را گرفته و میانگین معدلهاي بالاتر از 100یسید که معدلهاي برنامه اي بنو\*\* نمایش دهد.**
- ۳۹- \*\*\* برنامه ای بنویسید که معدلهای ۱۰۰ دانشجو را گرفته و دومین معدل را (از نظر بزرگی) **نمایش دهد.**
	- **براي بدست آوردن حاصل هر کدام از عبارات زیر برنامه اي بنویسید: \*- f ·**

$$
\frac{1}{1} + \frac{1}{2} + \frac{1}{3} + \dots + \frac{1}{1000}
$$

**\*\* 41-**

$$
\frac{1}{1} - \frac{1}{2} + \frac{1}{3} - \frac{1}{4} + \dots - \frac{1}{1000}
$$

**\*\* 42-**

$$
\frac{1 \times 3 \times 5 \times \cdots \times 99}{2 \times 4 \times 6 \times \cdots \times 100}
$$

**\*\* 43-**

 $1 \times 2$  $\frac{1}{1+2}$  +  $3 \times 4$  $\frac{1}{3+4}$  +  $5 \times 6$  $\frac{1}{5+6} + \cdots +$  $99 \times 100$ 99 + 100

**44- تا چهار رقم اعشار\*\*** 

$$
+(\frac{1}{2}) - (\frac{1}{2} \times \frac{1}{3}) + (\frac{1}{2} \times \frac{1}{3} \times \frac{1}{4}) - \cdots
$$

 **برنامه اي بنویسید. تا چهار رقم اعشار براي بدست آوردن حاصل هر کدام از عبارات زیر x عددي اعشاري است و از صفحه کلید باید گرفته شود. از الگوریتمهاي بازگشتی استفاده کنید.**

**\*\* 45-**

$$
+\frac{x^1}{1}-\frac{x^2}{2}+\frac{x^3}{3}-\cdots
$$

**\*\* 46-**

$$
\frac{x^{1}}{1!} + \frac{x^{2}}{2!} + \frac{x^{3}}{3!} + \cdots
$$

$$
+\frac{x^1}{1!} - \frac{x^3}{3!} + \frac{x^5}{5!} - \cdots
$$

- **48- دانشجویان یک کلاس، سپس معدلهاي تک تک آنها را تعداد برنامه اي بنویسید که ابتدا\*\***  گرفته و درنهایت تعداد دانشجویانی که معدلشان بین ده و پانزده است را مشخص کند.
- **49- رنامه اي بنویسید که تعداد نامشخصی عدد اعشاري مثبت را گرفته، با وارد شدن اولین ب\*\***  عدد منفی عمل ورود اعداد را خاتمه داده و میانگین اعداد مثبت وارد شده را نمایش دهد.
- **50- برنامه اي بنویسید که یک عدد اعشاري و یک عدد طبیعی را گرفته و آن عدد اعشاري را به \* کمک ضربهاي متوالی به توان عدد طبیعی رسانده، حاصل را نمایش دهد.**
- ۵۱-**\*\* برنامه ای بنویسید که تمام اعداد دور**قمی را که بر مجموع ارقامشان بخشپذیرند را زیر  **هم نمایش دهد.**
- **52- برنامه اي بنویسید که عددي طبیعی با تعداد رقم نامشخص را گرفته، مقلوب آن را به \*\*\* دست آورده و حاصلضرب آن عدد در مقلوبش را محاسبه و نمایش دهد، مثلا اگر کاربر عدد و 2315ي مونیتور باید دیده شود نتیجه حاصلضرب دو عدد را وارد کند چیزي که رو 2315 باشد. 5132**
- **53- برنامه اي بنویسید که عدد صحیحی(مثل \*\*\* n (را گرفته و جمله ي nم سري زیر را روي مونیتور نمایش دهد، در سري زیر از جمله ي سوم به بعد هر جمله میانگین دو جمله ي قبل است:**

$$
1, 5, 3, 4, 3.5, ...
$$

- ۵۴- \*\*\* برنامه ای بنویسید که دو عدد صحیح را گرفته و به روش نردبانی بزرگترین مقسوم علیه  **مشترکشان را محاسبه کند.**
- **55- برنامه اي بنویسید که ابتدا عدد طبیعی \*\*\* n و سپس n تا عدد اعشاري گرفته و واریانس**  انها را محاسبه کند، فرمول واریانس مطابق زیر است·

$$
v = \frac{1}{n} \sum x_i^2 - \left(\frac{1}{n} \sum x_i\right)^2
$$

**56- ( مثلا طبیعیبرنامه اي بنویسید که عددي \* \*\*\*\* x را در مبناي ده گرفته، سپس یک عدد )**

**(مثلا زیر دهطبیعی b را بعنوان مبناي جدید دریافت کند و ) x را در مبناي b نمایش دهد.** 

# **## حلقه هاي تودرتو**

**57- برنامه اي بنویسید که جدول ضرب را نمایش دهد.\*\*\*** 

برای ترسیم هر *ک*دام از شکلهای زیر با کاراکتر ستاره، برنامه ای بنویسید.

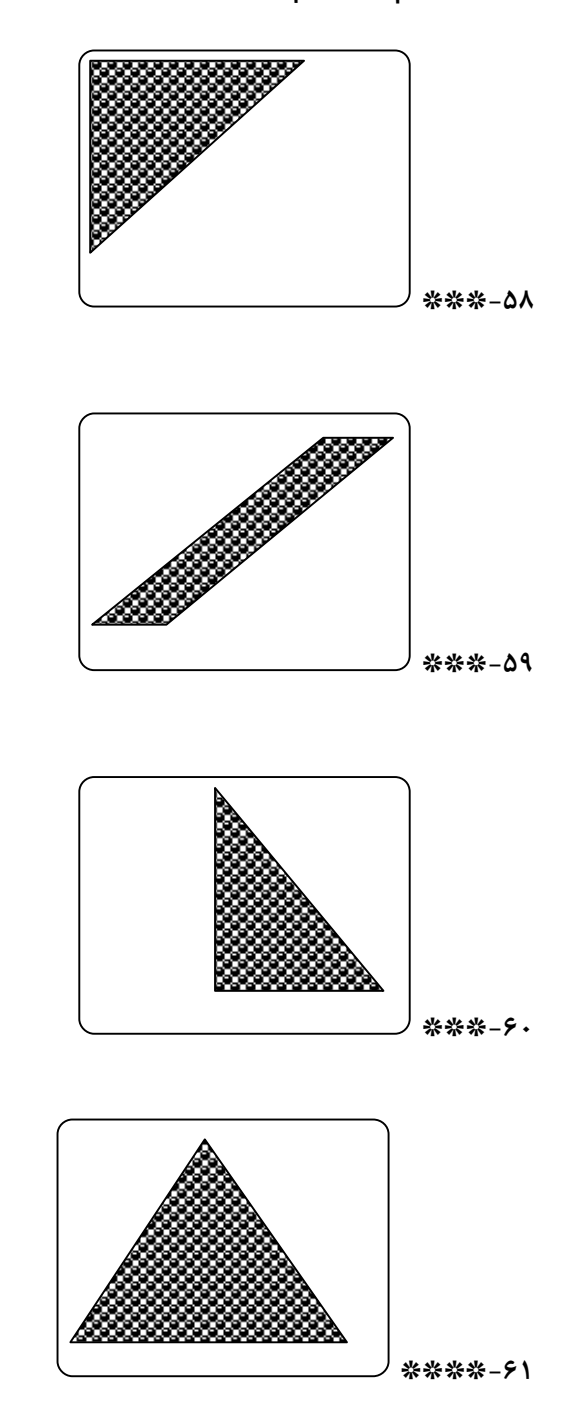

**62- \*\*\*\* برنامه اي بنویسید که همه اعداد اول چهاررقمی را نمایش دهد.**

**63- \*\* برنامه اي بنویسید که یک عدد طبیعی را گرفته و روش تجزیه آن به عاملهاي اولش را \*\* نمایش دهد.** 

### **## آرایه یک بعدي**

- **64- و آنها را از آخر به اول (به ترتیب عکس عدد اعشاري را گرفته 50برنامه اي بنویسید که \*\* ورود) زیر هم نمایش دهد.**
- **65- عدد اعشاري را گرفته و مشخص کند چندتاي آنها از آخرین 50برنامه اي بنویسید که \*\* عدد وارد شده کوچکترند.**
- **66- میانگین باو مشخص کند چندتاي آنها عدد اعشاري را گرفته 50برنامه اي بنویسید که \* \*\* واحد فاصله دارند. 1حداکثر اعداد واردشده**
- **67- تا نمره را بگیرد و به همه ي آنها چنان بطور مساوي اضافه کند 50برنامه اي بنویسید که \*\* شود. سپس نمرات را بعد از این تغییر نمایش دهد. 20که بالاترین نمره**
- **68- عدد اعشاري را گرفته و میانگین قدرمطلق انحرافشان از 50برنامه اي بنویسید که \*\* میانگین را محاسبه و نمایش دهد(d.a (با فرمول زیر:**

$$
a.d = \frac{1}{n} \sum |x_i - \overline{x}|
$$

- **69- عدد اعشاري را گرفته و عددي را که بیشترین بار تکرار 50برنامه اي بنویسید که \* \*\*\*\* شده است، نمایش دهد.**
- **۷۰- \*\*\*\* برنامه ای بنویسید که ۵۰ عدد اعشاری را گرفته و سپس آنها را بدون تکرار نمایش دهد.**
- **71- آنرا به کمک یک 2گرفته، معادل مبناي 10برنامه اي بنویسید که عددي را به مبناي \*\*\* آرایه به دست آورده و نمایش دهد.**
- **72- فته و مشخص کند برنامه اي بنویسید که یک عدد طبیعی با تعداد رقم نامشخص را گر\*\*\***

**متقارن محسوب می شود) 5491945آیا آن عدد متقارن است یا نه؟ (به عنوان مثال عدد 73- عدد اعشاري را گرفته و آنها را به ترتیب از کوچک به بزرگ 50برنامه اي بنویسید که \*\*\***

**زیر هم نمایش دهد؟ (مرتب سازي حبابی)**

**نمونه سؤالات حل شده برنامه نویسی به زبان سی (گنجی) – 11صفحه** 

- **74- گرفته و میانه ي آنها را به دست آورد؟ (میانه عدد اعشاري را 51\*\*\* برنامه اي بنویسید که عددي است که نیمی از داده ها از آن کوچکتر و نیمی دیگر از آن بزرگتر باشند) 75- (مثل کمتر از هزار عدد صحیحیک \*\* به کمک آرایه برنامه اي بنویسید که n (را گرفته و جمله ي n جمله ي سوم به بعد هر م سري زیر را روي مونیتور نمایش دهد، در سري زیر از جمله میانگین دو جمله ي قبل است:**
	- **1, 5, 3, 4, 3.5, …**
- **76- \*\*\*\* به کمک آرایه برنامه اي بنویسید که عددي طبیعی( مثلا x (را در مبناي ده گرفته، سپس یک عدد طبیعی زیر ده (مثلا b ( را بعنوان مبناي جدید دریافت کند و x را در مبناي b نمایش دهد.**

#### **## رشته ها**

**77- :نفر را گرفته و درپایان موارد زیر را مشخص کند 50برنامه اي بنویسید که اسمهاي \*\*\*** 

- **- الف) چند نفر اسمشان ali است؟**
- **- ب) چند نفر اسم شش حرفی دارند؟**
- **- ج) چند تا از اسمها با حرف k شروع می شوند؟**

۷۸- \*\*\* برنامه ای بنویسید که اسمهای ۵۰ نفر را گرفته و طولانی ترین اسم را نمایش دهد. **79- .برنامه اي بنویسید که رشته اي را گرفته و حرف آخرش را نمایش دهد\*\*** 

**80- برنامه اي بنویسید که ابتدا یک رشته و سپس یک کاراکتر را گرفته و در نهایت مشخص \*\*** 

- **کند کاراکتر وارد شده چندبار در رشته تکرار شده است؟**
- ۸۱-\*\* برنامه اي بنويسيد که رشته اي را گرفته و آنرا بطور معکوس چاپ کند.
- **82- برنامه اي بنویسید که رشته اي را گرفته و آنرا با حذف حروف صدادارش نمایش دهد.\*\***
- **83- برنامه اي بنویسید که رشته اي را گرفته و با حذف کاراکترهاي صدادارش، رشته ي \*\*\* بسازد. جدیدي**
- **84- ته ي \*\*\* برنامه اي بنویسید که تعداد نامشخصی رشته را تا وارد شدن رش finish گرفته**  و درنهایت مشخص کند در چندتا از رشته ها عدد (کاراکتر رقمی) وجود داشته است.

# **## آرایه دو بعدي**

**85- را گرفته و ضمن نمایش منظم آن 4در 3برنامه اي بنویسید که عناصر یک ماتریس \*\* ماتریس، حاصلجمع کل عناصرش را نیز چاپ کند.**

۰۶-\*\* برنامه ای بنویسید که عناصر یک ماتریس ۳ در ۴ را گرفته ترانهاده ی آن را نمایش دهد. **87- برنامه اي بنویسید که ابتدا \*\*\*\* n ، سپس عناصر یک ماتریس )10(حداکثر را بگیرد n در n را دریافت کرده و در نهایت موارد زیر را نمایش دهد:** 

- **- الف) حاصلجمع عناصر ستون اول**
- **- ب)حاصلضرب عناصر سطر آخر**
- **- عنصر واقع در قطر اصلی ماتریسج)بزرگترین**
- **- قطر فرعی ماتریس تعداد صفرهاي موجود درد)**
	- **- ه) تعداد عناصر منفی ماتریس**

**88- \*\*\*\*\* برنامه اي بنویسید که ابتدا اعداد طبیعی m و n و p 10)هرکدام حداکثر را گرفته ، سپس عناصر دو ماتریس هستند) m در n و n در p را دریافت کند و درنهایت حاصلضرب دو ماتریس واردشده را نمایش دهد.**

**89- فرض کنید بخواهیم وضعیت مدالهاي بین المللی یک کشور را در رشته ورزشی خاصی \*\*\*\* مطابق جدول زیر دریافت و پردازش کنیم: 1390تا 1360در سالهاي متوالی از**

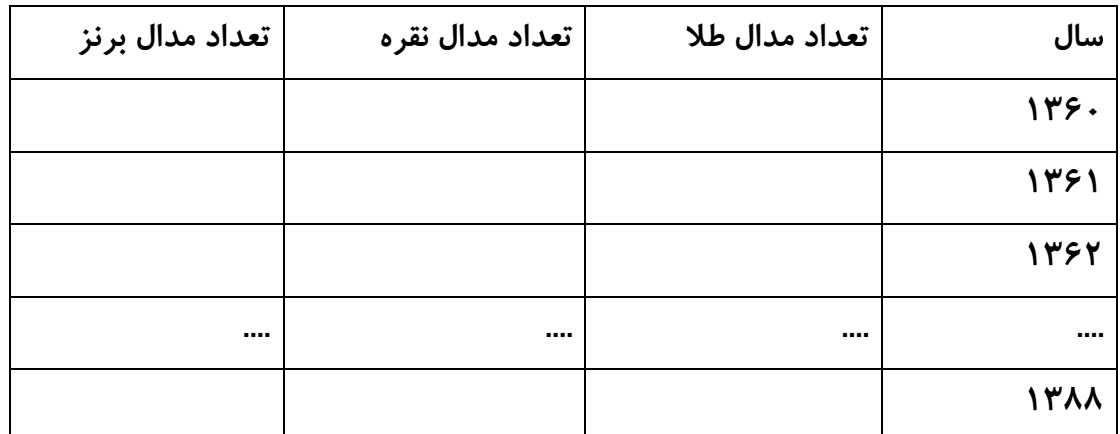

**برنامه اي بنویسید که ضمن دریافت داده هاي لازم (خانه هاي خالی جدول) موارد زیر را نمایش دهد:**

**نمونه سؤالات حل شده برنامه نویسی به زبان سی (گنجی) – 14صفحه** 

- **- الف) تعداد کل مدالهاي کسب شده در همه ي سالها**
	- **- ب) تعداد کل مدالهاي طلا در همه ي سالها**
	- **- که هیچ مدالی کسب نشدهج)شماره سالهایی**
	- **- شترین تعداد مدال کسب شدهید) سالی که ب**
	- **- ه) سالی که بیشترین تعداد مدال طلا کسب شده**
- **- و هر 2امتیاز، هر نفره 3و) امتیاز تمام سالها به تفکیک سال، با فرض اینکه هر مدال طلا امتیاز داشته باشد 1برنز** 
	- **- شده.کسب 10داد سالهایی که امتیازي بیش از عز) ت**
- ۰۹- \*\*\* برنامه ای بنویسید که اسمهای ۵۰ نفر را گرفته و در نهایت اسمهایی را که حرف اول و **آخرشان مثل هم است را نمایش دهد.**
- ۹۱- \*\*\* برنامه ای بنویسید که اسمهای ۵۰ نفر را گرفته و آنها را به ترتیب حروف الفبا زیر هم  **(مرتب سازي رشته ها) نمایش دهد.**

```
## پاسخها
```

```
/*************** 01 *************/
#include<stdio.h>
void main()
\{double x, y;
    scanf("X1f", &x);y = x * x;print(f("%g\n'n", y);\mathcal{F}/*************** 02 *************/
#include<stdio.h>
void main()
\{double r, s, p;
    scanf("%1f", &r);s = 3.14 * r * r;p = 2 * 3.14 * r;printf("%g\n%g\n', s, p);\mathcal{F}/*************** 03 **************/
#include<stdio.h>
void main()
\{double a, b, s, p;
    scanf("%1f %1f", &a, &b);
    p = 2 * (a + b);s = a * b;printf("%g\n%g\n", s, p);
\mathcal{F}/*************** 04 *************/
#include<stdio.h>
void main()
\{int a, b, c;double m;
```

```
 scanf("%d %d %d", &a, &b, &c); 
     m = (a + b + c) / 3.0; 
     printf("%.2f", m); 
}
/************** 05 *************/
#include<stdio.h> 
void main() 
{
     char x; 
     scanf("%c", &x); 
     printf("%d\n", x); 
}
/************** 06 *************/
#include<stdio.h> 
void main() 
{
     int x; 
     scanf("%d", &x); 
    if(x % 2 == 0) printf("zoj ast\n"); 
     else 
         printf("fard ast\n"); 
}
/************** 07 *************/
#include<stdio.h> 
void main() 
{
     double a, b, c; 
     scanf("%lf %lf %lf", &a, &b, &c); 
     if(a == b && a == c) 
         printf("motasviol azla"); 
     else 
         if(a == b || a == c || b == c) 
              printf("motasaviossagheyn"); 
         else 
              printf("mokhtalefol azla"); 
}
```

```
/*************** 08 *************/
#include<stdio.h>
void main()
\{double a, b, c, m;
    scanf("%1f %1f %1f", &a, &b, &c);
    if(a*a == b*b || b*b == a*a + c*c || c*c == a*a + b*b)
        m = a * b / 2;else
        m = a + b + c;printf("%g\n", m);
\mathcal{F}#include<stdio.h>
void main()
\left\{ \right.double a, b, c, m;
    scanf("%1f %1f %1f", &a, &b, &c);
    if(a > b && a > c)
        printf("%g\n'', a);else
        if(b > c)printf("%g\n", b);else
            printf("%g\n'n", c);\mathcal{F}1*************** 10 **************/
#include<stdio.h>
void main()
\{int m;
```

```
 scanf("%d", &m); 
    if(m) = 1 && m <= 6)
          printf("31 rooz\n"); 
     else 
         if(m >= 7 & 88 m <= 11) printf("30 rooz\n"); 
          else 
              if(m == 12) 
                   printf("29 rooz\n"); 
              else 
                   printf("eshtebah"); 
}
/************** 10, raveshe digar ********/ 
#include<stdio.h> 
void main() 
{
     int m; 
     scanf("%d", &m); 
     switch(m) 
     {
          case 1: case 2: case 3: 
          case 4: case 5: case 6: 
              printf("31 rooz\n"); 
              break; 
          case 7: case 8: case 9: 
          case 10: case 11: 
              printf("30 rooz\n"); 
              break; 
          case 12: 
              printf("29 rooz\n"); 
              break; 
          default: 
              printf("eshtebah\n"); 
     }
}
```

```
/************** 11 *************/
#include<stdio.h> 
void main() 
{
     char x; 
     scanf("%c", &x); 
     if(x=='a' || x=='e' || x=='i' || x=='o' || x=='u' || x=='y' || 
        x=='A' || x=='E' || x=='I' || x=='O' || x=='U' || x=='Y') 
         printf("harfe seda dar\n"); 
     else 
        if(x >= 'a' && x <= 'z' || x >= 'A' && x <= 'Z')
              printf("harfe bi seda\n"); 
         else 
              if(x>= '0' && x <= '9') 
                  printf("ragham\n"); 
              else 
                  printf("sayer"); 
}
/************** 12 *************/
#include<stdio.h> 
#include<math.h> 
void main() 
{
     double a, b, c, delta, x1, x2; 
     scanf("%lf %lf %lf", &a, &b, &c); 
     delta = b * b - 4 * a * c; 
     if(delta > 0) 
     {
         x1 = (-b + sqrt(delta))/(2*a); 
         x2 = (-b - sqrt(delta))/(2*a); 
         printf("2ta rishe darad: x = %g , %g\n", x1, x2); 
     }
     else 
         if(delta == 0) 
         {
```

```
x1 = -b / (2 * a);printf("yek rishe darad: x = \frac{2}{3}\n", x1);
         \mathcal{F}else
              printf("rishe nadarad\n");
\mathcal{E}/*************** 13 **************/
#include<stdio.h>
void main()
\{int i;
    for(i = 1; i <= 100; i++)
         printf("d\nu", i);\mathcal{F}14 *************** 14 **************/
#include<stdio.h>
void main()
\{int i;
    for(i = 100; i <= 999; i++)
         printf("d\nu", i);\mathcal{F}{\cal N}*************** 15 **************/
#include<stdio.h>
void main()
\{int i;
    for(i = 101; i <= 999; i += 2)
         printf("%d\n'', i);\mathcal{F}16************** 16 **************/
#include<stdio.h>
void main()
\{int i;
```

```
for(i = 100; i <= 999; i += 2)
         printf("%d\n', i);
\mathcal{F}7******************* 17***************#include<stdio.h>
void main()
\{int i;
    for(i = 999; i > 100; i -= 2)
         printf("%d\n'', i);\mathcal{F}18 ************** 18 *************/
#include<stdio.h>
void main()
\left\{ \right.int i;
    for(i = 1000; i <= 9999; i++)
         if(i % 7 == 0 && i % 3 != 0)
             printf("%d\n'n", i);\mathcal{F}/*************** 19 **************/
#include<stdio.h>
void main()
\{int i, x;
    scanf("%d", &x);for(i = 1; i <= x; i++)
         printf("%d\n'', i);\mathcal{F}1******************* 20*****************#include<stdio.h>
void main()
\{int i, x;
    scanf("%d", &x);for(i = 1; i <= x; i++)
```

```
if(x % i == 0)printf("%d\n'', i);\mathcal{F}/*************** 21 **************/
#include<stdio.h>
void main()
\{int i, x, n = 0;
    scanf("%d", &x);for(i = 1; i <= x; i++)
        if(x % i == 0)n++;printf("%d\n'n", n);\mathcal{F}/*************** 22 *************/
#include<stdio.h>
void main()
\{int i, x, n = 0;
    scanf("%d", &x);
    for(i = 1; i <= x; i++)
        if(x % i == 0)n++;if(n == 2)printf("avval ast\n");
    else
        printf("avval nist\n");
\mathbf{\}/*************** 23 **************/
#include<stdio.h>
void main()
\{int i, x, y;
    scanf("%d %d", &x, &y);
    for(i = 1; i <= x; i++)
        if(x % i == 0 && y % i == 0)
```

```
 printf("%d\n", i); 
}
/************** 24 *************/
#include<stdio.h> 
void main() 
{
     int i, x, y; 
     scanf("%d %d", &x, &y); 
    for(i = x; i > 0; i--) if(x % i == 0 && y % i == 0) 
              break; 
     printf("%d\n", i); 
}
/************** 25 *************/
#include<stdio.h> 
void main() 
{
     int i, x, y; 
     scanf("%d %d", &x, &y); 
     for(i = x; i % y != 0; i += x) 
         ;
     printf("%d\n", i); 
}
/************** 26 *************/
#include<stdio.h> 
void main() 
{
     int i, x; 
     scanf("%d", &x); 
    for(i = 0; x > 0; i++)x /= 10;
     printf("%d\n", i); 
}
```

```
/************** 27 *************/
#include<stdio.h> 
void main() 
{
     int i, x, m = 0; 
     scanf("%d", &x); 
     for(i = 0; x > 0; i++) 
     {
         m += x % 10; 
         x /= 10; 
     }
     printf("%d\n", m); 
}
/************** 28 *************/
#include<stdio.h> 
void main() 
{
     double x, m = 0; 
     int i; 
    for(i = 0; i < 100; i++) {
         scanf("%lf", &x); 
         m += x; 
     }
     printf("%g\n", m); 
}
/************** 29 *************/
#include<stdio.h> 
void main() 
{
     double x, m = 1; 
     int i; 
     for(i = 0; i < 100; i++) 
     {
          scanf("%lf", &x);
```

```
 m *= x; 
     }
     printf("%g\n", m); 
}
/************** 30 *************/
#include<stdio.h> 
void main() 
{
     double x, m = 0; 
     int i; 
     for(i = 0; i < 100; i++) 
     {
          scanf("%lf", &x); 
         m += x; 
     }
     printf("%g\n", m / 100); 
}
/************** 31 *************/
#include<stdio.h> 
void main() 
{
     double x; 
     int i, n = 0; 
     for(i = 0; i < 100; i++) 
     {
          scanf("%lf", &x); 
         if(x > 0) n++; 
     }
     printf("%d\n", n); 
}
```
**/\*\*\*\*\*\*\*\*\*\*\*\*\*\* 32 \*\*\*\*\*\*\*\*\*\*\*\*\*/**

```
#include<stdio.h> 
void main() 
{
     double x, m = 0; 
     int i; 
    for(i = 0; i < 100; i++) {
          scanf("%lf", &x); 
         if(x > 0) m += x; 
     }
     printf("%g\n", m); 
}
/************** 33 *************/
#include<stdio.h> 
void main() 
{
     double x, m1 = 0, m2 = 0; 
     int i, n1 = 0, n2 = 0; 
    for(i = 0; i < 100; i++) {
          scanf("%lf", &x); 
         if(x > 0) {
              m1 += x; 
              n1++; 
          }
          else 
          {
              m2 += x; 
              n2++; 
         }
     }
     printf("%g\n%g\n", m1 / n1, m2 / n2); 
}
```
**/\*\*\*\*\*\*\*\*\*\*\*\*\*\* 34 \*\*\*\*\*\*\*\*\*\*\*\*\*/**

```
#include<stdio.h> 
void main() 
{
     int x, i, f = 1; 
     scanf("%d", &x); 
    for(i = 1; i \leq x; i++) f *= i; 
     printf("%d\n", f); 
}
/************** 35 *************/
#include<stdio.h> 
void main() 
{
     double x, m = 0; 
     int i; 
     for(i = 0; i < 100; i++) 
     {
          scanf("%lf", &x); 
         if(x > m) m = x; 
     }
     printf("%g\n", m); 
}
/************** 36 *************/
#include<stdio.h> 
void main() 
{
     double x, m = 20; 
     int i; 
     for(i = 0; i < 100; i++) 
     {
          scanf("%lf", &x); 
          if(x < m) 
             m = x; }
     printf("%g\n", m);
```
**}**

```
/************** 37 *************/
#include<stdio.h> 
void main() 
{
     double x, m = 0; 
     int i; 
     for(i = 0; i < 100; i++) 
     {
         scanf("%lf", &x); 
         if(x < 12 \& x > m) m = x; 
     }
     printf("%g\n", m); 
}
/************** 38 *************/
#include<stdio.h> 
void main() 
{
     double x, m = 0; 
     int i, n = 0; 
     for(i = 0; i < 100; i++) 
     {
         scanf("%lf", &x); 
        if(x > 15) {
              m += x; 
              n++; 
          }
     }
     printf("%g\n", m / n); 
}
/************** 39 *************/
```

```
#include<stdio.h> 
void main() 
{
     double x, m1 = 0, m2 = 0; 
     int i; 
    for(i = 0; i < 100; i++) {
         scanf("%lf", &x); 
        if(x >= m1) {
              m2 = m1; 
              m1 = x; 
          }
          else 
             if(x) = m2)m2 = x; }
     printf("%g\n", m2); 
}
/************** 40 *************/
#include<stdio.h> 
void main() 
{
     double m = 0; 
     int i; 
    for(i = 1; i \le 1000; i++) m += 1.0 / i; 
     printf("%g\n", m); 
}
/************** 41 *************/
#include<stdio.h> 
void main() 
{
     double m = 0; 
     int i;
```

```
for(i = 1; i <= 1000; i++)
         if(i % 2 == 1)
             m + = 1.0 / i;else
             m - = 1.0 / i;printf("%g\n", m);\mathcal{F}/************** 41, raveshe digar ********/
#include<stdio.h>
void main()
\left\{ \right.double m = 0, a = 1;
    int i;
    for(i = 1; i <= 1000; i++, a = -a)
         m == a / i;printf("%g\n", m);\mathcal{F}7******************* 42*****************#include<stdio.h>
void main()
\left\{ \right.double m = 1;
    int i;
    for(i = 1; i < 100; i += 2)
         m * = i / (i + 1.0);printf("%g\n'n", m);\mathcal{F}/*************** 43 **************/
#include<stdio.h>
void main()
\{double m = 0;
```

```
int i;
    for(i = 1; i < 100; i += 2)
         m == i * (i + 1.0) / (i + i + 1.0);printf("%g\n', m);
\mathcal{F}/*************** 44 **************/
#include<stdio.h>
void main()
\{double t = 1, m = 0, a = 1.0;
    int i;
    for(i = 2; t >= 1e-4; i++)
    \mathcal{L}t * = 1.0 / i;m + a * t;a = -a;\mathcal{F}printf("%, 4f\n", m);\mathcal{F}{\overline{\qquad \qquad }} /****************************/
#include<stdio.h>
void main()
\{double x, t = 1, m = 0, a = 1.0;
    int i;
    scanf("X1f", &x);for(i = 1; t / i >= 1e-4; i++)
    \{t * = x;m + a * t / i;a = -a;
    \mathcal{F}
```

```
 printf("%.4f\n", m); 
}
/************** 46 *************/
#include<stdio.h> 
#include<math.h> 
void main() 
{
     double x, t = 1, m = 0; 
     int i; 
     scanf("%lf", &x); 
     for(i = 1; fabs(t) >= 1e-4; i++) 
     {
         t *= x / i; 
         m += t; 
     }
     printf("%.4f\n", m); 
}
/************** 47 *************/
#include<stdio.h> 
void main() 
{
     double x, t = 1, m = 0, a = -1; 
     int i; 
     scanf("%lf", &x); 
    m = t = x; for(i = 2; t >= 1e-4; i += 2) 
     {
        t * = x * x / (i * (i + 1)); m += a * t; 
         a = -a; 
     }
     printf("%.4f\n", m); 
}
```

```
/************** 48 *************/
#include<stdio.h> 
void main() 
{
     int i, n = 0; 
     double x; 
     scanf("%d", &n); 
     for(i = 0; i < n; i++) 
     {
          scanf("%lf", &x); 
         if(x > 10 \& x < 15) n++; 
     }
     printf("%d\n", n); 
}
/************** 49 *************/
#include<stdio.h> 
void main() 
{
     int n; 
     double x, m = 0; 
     for(n = 0; ; n++) 
     {
          scanf("%lf", &x); 
         if(x < 0) break; 
         m += x; 
     }
     printf("%g\n", m / n); 
}
/************** 50 *************/
#include<stdio.h> 
void main() 
{
     double x, m = 1;
```

```
int n, i;scanf("%1f %d", &x, &n);
    for(i = 0; i < n; i++)m * = x;printf("%g\n'n", m);\mathcal{F}{\overline{\qquad \qquad }} /****************************/
#include<stdio.h>
void main()
\{int i, y, d;
    for(i = 10; i <= 99; i++)
    \{y = i \; % \; 10;d = i / 10;if(i % (y + d) == 0)printf("%d\n'', i);\mathbf{\}\mathcal{F}/*************** 52 **************/
#include<stdio.h>
void main()
\{int x, y, m = 0;scanf("%d", &x);
    y = x;for(; y > 0; y /= 10)
         m = m * 10 + y % 10;printf("%d\n", x * m);
\mathcal{F}/*************** 53 *************/
#include<stdio.h>
```

```
void main() 
{
     int n, i; 
     double a = 1, b = 5, c; 
     scanf("%d", &n); 
    if(n == 1) printf("%g\n", a); 
     else 
         if(n == 2) 
              printf("%g\n", b); 
         else 
         {
              for(i = 2; i < n; i++) 
 {
                 c = (a + b) / 2; a = b; 
                 b = c; }
              printf("%g\n", c); 
         }
}
/************** 54 *************/
#include<stdio.h> 
void main() 
{
     int a, b, c; 
     scanf("%d %d", &a, &b); 
     while(b > 0) 
     {
         c = a % b; 
         a = b; 
        b = c; }
     printf("%d\n", a); 
}
/************** 55 *************/
#include<stdio.h> 
void main() 
{
```

```
 int n, i; 
     double x, sumx = 0, sumx2 = 0, v; 
     scanf("%d", &n); 
    for(i = 0; i < n; i++) {
         scanf("%lf", &x); 
         sumx += x; 
         sumx2 += x * x; 
     }
     v = sumx2 / n - (sumx / n) * (sumx / n); 
     printf("%g\n", v); 
}
/************** 56 *************/
#include<stdio.h> 
void main() 
{
     int x, b, d = 1, y = 0; 
     scanf("%d %d", &x, &b); 
    for(; x > 0; x / = b)
     {
         y += (x % b ) * d; 
        d * = 10; }
     printf("%d\n", y); 
}
/************** 57 *************/
#include<stdio.h> 
void main() 
{
     int i, j; 
     for(i = 1; i <= 10; i++) 
     {
         for(j = 1; j <= 10; j++)
```

```
printf("%4d", i * j);
         printf("n\nu");
    \mathcal{F}\mathcal{F}/*************** 58 **************/
#include<stdio.h>
void main()
\{int i, j;
    for(i = 20; i > 0; i--)
     \mathcal{L}_{\mathcal{L}}for(j = 0; j < i; j++)print(f("*);
         printf("n");
    \mathcal{E}\mathbf{\}/*************** 59 **************/
#include<stdio.h>
void main()
\mathcal{L}int i, j;for(i = 20; i >= 0; i--)
     \{for(j = 0; j < i; j++)print(f(""));printf("***************\n");
    \mathcal{E}\mathcal{F}/*************** 60 **************/
#include<stdio.h>
void main()
\{
```

```
 int i, j; 
     for(i = 1; i <= 20; i++) 
     {
         for(j = 0; j < 20; j++) 
              printf(" "); 
          for(j = 0; j < i; j++) 
              printf("*"); 
         printf("\n"); 
     }
}
/************** 61 *************/
#include<stdio.h> 
void main() 
{
     int i, j, s; 
    for(i = 20, s = 1; i >=0; i--, s += 2) {
          for(j = 0; j < i; j++) 
              printf(" "); 
         for(j = 0; j < s; j++) 
              printf("*"); 
         printf("\n"); 
     }
}
/************** 62 *************/
#include<stdio.h> 
void main() 
{
     int i, j, n; 
     for(i = 1000; i <= 9999; i++) 
     {
         n = 0;
```

```
 for(j = 1; j <= i; j++) 
             if(i \times j == 0) n++; 
          if(n == 2) 
              printf("%d\n", i); 
     }
}
/************** 63 *************/
#include<stdio.h> 
void main() 
{
     int x, i, p; 
     scanf("%d", &x); 
    for(i = 2; i \le x; i++) {
         for(p = 0; x % i == 0; p++) x /= i; 
         if(p > 0) printf("%d ^ %d\n", i, p); 
     }
}
/************** 64 *************/
#include<stdio.h> 
void main() 
{
     double x[50]; 
     int i; 
     for(i = 0; i < 50; i++) 
          scanf("%lf", &x[i]); 
     for(i = 49; i >= 0; i--) 
          printf("%g\n", x[i]); 
}
```

```
/************** 65 *************/
#include<stdio.h> 
void main() 
{
     double x[50]; 
     int i, n = 0; 
     for(i = 0; i < 50; i++) 
          scanf("%lf", &x[i]); 
     for(i = 0; i < 50; i++) 
          if(x[i] < x[49]) 
              n++; 
     printf("%d\n", n); 
}
/************** 66 *************/
#include<stdio.h> 
void main() 
{
     double x[50], m = 0, a, d; 
     int i, n = 0; 
     for(i = 0; i < 50; i++) 
     {
          scanf("%lf", &x[i]); 
          m += x[i]; 
     }
     a = m / 50; 
     for(i = 0; i < 50; i++) 
     {
          d = x[i] - a; 
          if(d < 0) 
             d = -d;
         if(d \leq 1) n++; 
     }
```

```
 printf("%d\n", n); 
}
/************** 67 *************/
#include<stdio.h> 
void main() 
{
     double x[50], m = 0, d; 
     int i, n = 0; 
     for(i = 0; i < 50; i++) 
     {
          scanf("%lf", &x[i]); 
         if(x[i] > m)m = x[i]; }
     d = 20 - m; 
     for(i = 0; i < 50; i++) 
     {
         x[i] += d; 
         printf("%g\n", x[i]); 
     }
}
/************** 68 *************/
#include<stdio.h> 
void main() 
{
     double x[50], m = 0, a, d, adm = 0, ad; 
     int i, n = 0; 
     for(i = 0; i < 50; i++) 
     {
          scanf("%lf", &x[i]); 
         m += x[i]; 
     }
     a = m / 50; 
     for(i = 0; i < 50; i++) 
     {
         d = x[i] - a;
```

```
 if(d < 0) 
             d = -d; adm += d; 
     }
     ad = adm / 50; 
     printf("%g\n", ad); 
}
/************** 69 *************/
#include<stdio.h> 
void main() 
{
     double x[50] = {0}, a, mx; 
     int n[50] = {0}, i, nf = 0, maxf = 0, j; 
     for(i = 0; i < 50; i++) 
     {
         scanf("%lf", &a); 
         for(j = 0; j < nf; j++) 
              if(x[j] == a) 
 {
                  n[j]++; 
                  break; 
 }
        if(j == nf) {
              x[nf] = a; 
              n[nf]++; 
              nf++; 
         }
     }
     for(i = 0; i < 50; i++) 
         if(n[i] > maxf) 
         {
              maxf = n; 
              mx = x[i]; 
          }
     printf("%g\n", mx);
```
 $\mathcal{F}$ 

```
/*************** 70 *************/
void main()
\{double x[50], a;
    int i, nf = 0, j;
    for(i = 0; i < 15; i++)\{scanf("X1f", & a);for(j = 0; j < nf; j++)if(x[j] == a)break;
         if(j == nf)\mathcal{L}_{\mathcal{L}}x[nf] = a;nf +f;
         \mathcal{F}\mathcal{F}for(i = 0; i < nf; i++)printf("%g\n'', x[i]);\mathcal{F}1*******************71***************#include<stdio.h>
void main()
\left\{ \right.int a[50] = \{0\};int x, i;scanf("%d", &x);
    for(i = 0; x > 0; i++)\mathcal{L}a[i] = x % 2;x / = 2;\mathcal{F}for(i = 49; a[i] == 0 && i >= 0; i--)
          \mathbf{.}
```

```
 for(; i >= 0; i--) 
          printf("%d", a[i]); 
     printf("\n"); 
}
/************** 72 *************/
#include<stdio.h> 
void main() 
{
     int a[50]; 
     int x, i, j; 
     scanf("%d", &x); 
    for(i = 0; x > 0; i++) {
         a[i] = x % 10; 
         x /= 10; 
     }
     i--; 
     for(j = 0; j < i; j++, i--) 
          if(a[i] != a[j]) 
              break; 
    if(j) = i) printf("motagharen ast\n"); 
     else 
          printf("motagharen nist\n"); 
}
/************** 73 *************/
#include<stdio.h> 
void main() 
{
     int i, j; 
     double x[50], t; 
     for(i = 0; i < 50; i++) 
          scanf("%lf", &x[i]);
```

```
 for(i = 49; i > 0; i--) 
         for(j = 0; j < i; j++) 
            if(x[j] > x[j + 1]) {
                t = x[j]; x[j] = x[j + 1]; 
                 x[j + 1] = t; 
 }
     for(i = 0; i < 50; i++) 
         printf("%g\n", x[i]); 
}
/************** 74 *************/
#include<stdio.h> 
void main() 
{
     int i, j; 
     double x[50], t; 
     for(i = 0; i < 50; i++) 
         scanf("%lf", &x[i]); 
    for(i = 49; i > 0; i--)
         for(j = 0; j < i; j++) 
             if(x[j] > x[j+1]) 
 {
                t = x[j]; x[j] = x[j+1]; 
                 x[j+1] = t; 
 }
     printf("%g\n", x[25]); 
}
/************** 75 *************/
#include<stdio.h> 
void main() 
{
     double x[1000]; 
     int i, n;
```

```
scanf("%d", %n);x[1] = 1;x[2] = 5;for(i = 3; i \le n; i+1)
        x[i] = (x[i-1] + x[i-2]) / 2;printf("%g\n'', x[n]);\mathcal{F}/*************** 76 **************/
#include<stdio.h>
void main()
\left\{ \right.int a[50] = \{0\};int x, b, i;scanf("%d %d", &x, &b);
    for(i = 0; x > 0; i++)\{a[i] = x % b;x /= b;
    \mathcal{F}for(i = 49; a[i] == 0 && i >= 0; i--)
        \cdotfor(; i \ge 0; i-jprintf("%d", a[i]);printf("n");
\mathcal{F}/*************** 77 **************/
#include<stdio.h>
#include<string.h>
void main()
\{char p[20];
    int i, n1 = 0, n2 = 0, n3 = 0;
    for(i = 0; i < 50; i++)
```

```
 {
          scanf("%s", p); 
          if(strcmp(p, "ali") == 0) 
              n1++; 
          if(strlen(p) == 6) 
              n2++; 
          if(p[0] == 'k') 
              n3++; 
     }
     printf("%d\n%d\n%d\n", n1, n2, n3); 
}
/************** 78 *************/
#include<stdio.h> 
#include<string.h> 
void main() 
{
     char p[20], t[20]; 
     int i, n = 0; 
     for(i = 0; i < 50; i++) 
     {
          scanf("%s", p); 
         if(strlen(p) > n) {
              n=strlen(p); 
              strcpy(t, p); 
          }
     }
     printf("%s\n", t); 
}
/************** 79 *************/
#include<stdio.h> 
void main() 
{
     char p[20]; 
     int i; 
     scanf("%s", p); 
     for(i=0; p[i]!=NULL; i++) 
          ;
```

```
printf("%c\n', p[i-1]);\mathcal{F}/*************** 79, raveshe digar *********/
#include<stdio.h>
#include<string.h>
void main()
\left\{ \right.char p[20];
    int i;
    scanf("%s", p);
    printf("%c\n', p[strlen(p) - 1]);\mathcal{F}/*************** 80 **************/
#include<stdio.h>
void main()
\left\{ \right.char p[20], c;
    int i, n=0;
    scanf("%s %c", p, &c);
    for(i=0; p[i] != NULL; i++)
         if(p[i] == c)n++;printf("d\nu", n);\mathcal{F}/*************** 81 **************/
#include<stdio.h>
void main()
\{char p[20];
    int i;
    scanf("%s", p);
    for(i = \theta; p[i+1] != NULL; i++)
         \mathbf{\dot{i}}for(; i>=0; i--)
         printf("%c", p[i]);
```

```
print(f("n");\mathcal{F}/*************** 82 **************/
#include<stdio.h>
void main()
\{char p[20];
    int i;
    scanf("%s", p);for(i = 0; p[i] != NULL; i++)if(p[i] != 'a' & Qp[i] != 'e' & Qp[i] != 'i' & QQp[i] != 'o' && p[i] != 'y')
             printf("%c", p[i]);print(f("n");
\mathcal{F}/*************** 83 *************/
#include<stdio.h>
void main()
\{char p[20], q[20];
    int i, j = 0;
    scanf("%s", p);
    for(i = 0; p[i] != NULL; i++)if(p[i] != 'a' && p[i] != 'e' && p[i] != 'i' &&
                 p[i] != 'o' && p[i] != 'y')
         \mathcal{L}_{\mathcal{L}}q[j] = p[i];j++;\mathcal{F}q[j] = NULL;\mathcal{E}/*************** 84 **************/
#include<stdio.h>
#include<string.h>
void main()
```

```
{
     char p[20]; 
     int n = 0, i, has; 
     for(;;) 
     {
         scanf("%s", p); 
         if(strcmp(p, "finish") == 0) 
              break; 
         has = 0; 
         for(i = 0; p[i] != NULL; i++) 
             if(p[i] >= '0' 88 p[i] <= '9') {
                 has = 1; break; 
 }
         if(has == 1) 
              n++; 
     }
     printf("%d\n", n); 
}
/************** 85 *************/
#include<stdio.h> 
void main() 
{
     double x[3][4], m = 0; 
     int i, j; 
     for(i = 0; i < 3; i++) 
         for(j = 0; j < 4; j++) 
         {
              scanf("%lf", &x[i][j]); 
             m += x[i][j]; 
         }
     printf("%g\n", m); 
     for(i = 0; i < 3; i++) 
     {
```

```
 for(j = 0; j < 4; j++) 
              printf("%6f", x[i][j]); 
         printf("\n"); 
     }
}
/************** 86 *************/
#include<stdio.h> 
void main() 
{
     double x[3][4]; 
     int i, j; 
     for(i = 0; i < 3; i++) 
          for(j = 0; j < 4; j++) 
              scanf("%lf", &x[i][j]); 
     for(i = 0; i < 3; i++) 
     {
          for(j = 0; j < 4; j++) 
              printf("%6f", x[j][i]); 
         printf("\n"); 
     }
}
/************** 87 *************/
#include<stdio.h> 
void main() 
{
     double x[10][10], a = 0, b = 1, c; 
     int n, i, j, d = 0, e = 0; 
     scanf("%d", &n); 
    for(i = 0; i < n; i++) for(j = 0; j < n; j++) 
          {
              scanf("%lf", &x[i][j]); 
              if(x[i][j]<0) 
                  e++; 
          }
```

```
c = x[0][0]; for(i = 0; i < n; i++) 
     {
         a += x[i][0]; 
        b^* = x[n-1][i];if(x[i][i] > c)c = x[i][i];if(x[i][n-1-i] == 0) d++; 
     }
     printf("%g\n%g\n%g\n%d\n%d\n", a, b, c, d, e); 
}
/************** 88 *************/
#include<stdio.h> 
void main() 
{
     double a[10][10], b[10][10], c[10][10] = {0}; 
     int i, j, k, m, n, p; 
     scanf("%d %d %d", &m, &n, &p); 
     for(i = 0; i < m; i++) 
         for(j = 0; j < n; j++) 
             scanf("%lf", &a[i][j]); 
     for(i = 0; i < n; i++) 
         for(j = 0; j < p; j++) 
             scanf("%lf", &b[i][j]); 
    for(i = 0; i < m; i++) for(j = 0; j < p; j++) 
             for(k = 0; k < n; k++) 
                  c[i][j] += a[i][k] * b[k][j];
```

```
for(i = 0; i < m; i++) {
          for(j = 0; j < p; j++) 
              printf("%6f", c[j][i]); 
          printf("\n"); 
     }
}
/************** 89 *************/
#include<stdio.h> 
void main() 
{
     int x[29][3], i, j, n1 = 0, n2 = 0, n4 = 0, n5 = 0, n7 = 0; 
     int maxg = 0, maxm = 0, m; 
     for(i = 0; i < 29; i++) 
     {
          m = 0; 
          printf("tedade tala, noghre va boronze sale %d ra vared kon: 
", 
                 1360 + i); 
         for(j = 0; j < 3; j++) {
              scanf("%lf", &x[i][j]); 
              m += x[i][j]; 
          }
          n1 += m; 
          n2 += x[i][0]; 
         if(x[i][0] * 3 + x[i][1] * 2 + x[i][2] > 10) n7++; 
         if(m > maxm) {
              maxm = m; 
              n4 = i + 1360; 
          }
          if(x[i][0] > maxg) 
          {
              maxg = x[i][0]; 
              n5 = i + 1360; 
          }
     }
     printf("--------- answer (1) -----\n"); 
     printf("%d", n1);
```

```
 printf("--------- answer (2) -----\n"); 
     printf("%d", n2); 
     printf("--------- answer (3) -----\n"); 
     for(i = 0; i < 29; i++) 
         if(x[i][0] + x[i][1] + x[i][2] == 0) 
             printf("%d\n", 1360 + i); 
     printf("--------- answer (4) -----\n"); 
     printf("%d", n4); 
     printf("--------- answer (5) -----\n"); 
     printf("%d", n5); 
     printf("--------- answer (6) -----\n"); 
     for(i = 0; i < 29; i++) 
         printf("sal %d: poan=%d\n", 
                1360 + i, x[i][0] * 3 + x[i][1] * 2 + x[i][2]); printf("--------- answer (7) -----\n"); 
     printf("%d", n7); 
}
/************** 90 *************/
#include<stdio.h> 
#include<string.h> 
void main() 
{
     char p[50][20]; 
     int i; 
     for(i = 0; i < 50; i++) 
         scanf("%s", p[i]); 
     for(i = 0; i < 50; i++) 
         if(p[i][0] == p[strlen(p[i]) - 1]) 
             printf("%s\n", p[i]); 
}
/************** 91 *************/
#include<stdio.h>
```

```
#include<string.h> 
void main() 
{
     char p[50][20], t[20]; 
     int i, j; 
     for(i = 0; i < 50; i++) 
         scanf("%s", p[i]); 
    for(i = 49; i > 0; i--) 
         for(j = 0; j < i; j++) 
             if(strcmp(p[j], p[j + 1]) > 0) 
 {
                 strcpy(t, p[j]); 
                 strcpy(p[j], p[j + 1]); 
                 strcpy(p[j + 1], t); 
 }
     for(i = 0; i < 50; i++) 
         printf("%s\n", p[i]); 
}
```